# **Mini-Programme für ATtiny13**

## **LED-Blinker: ATtiny13**

```
'ATtiny13 driving LEDs
$regfile = "attiny13.dat"
$crystal = 1200000$hwstack = 8$swstack = 4$framesize = 4Config Portb = 0utput
Do
  Portb.3 = 1 Toggle Portb.4
  Waitms 500
Loop
End
```
## **Zeitschalter ATtiny13**

```
'Timer 60 s
$regfile = "attiny13.dat"
$crystal = 1200000shwstack = 8$swstack = 4$framesize = 4Config Portb. 4 = 0utput
Portb.3 = 1 'Pullup
Do
  Do
 Loop Until Pinb.3 = \thetaPortb.4 = 1 Waitms 60000
 Portb.4 = \thetaLoop
End
```
#### **Weicher LED-Blinker**

```
'LED soft flasher
$regfile = "attiny13.dat"
$crystal = 1200000shwstack = 8$swstack = 4$framesize = 4Dim I As Byte
Dim D As Integer
Config Portb = Output
Config Timer0 = Pwm, Prescale = 1, Compare A Pwm = Clear Down
Do
   For I = 40 To 215
     If I < 128 Then
      D = ID = D * D End If
    If I > 127 Then
      D = 255 - ID = D * D End If
    D = D / 64Pwm0a = D Waitms 60
    Next I
   Waitms 800
Loop
End
```
#### **Dämmerungsschalter ATtiny13**

```
'Dämmerungsschalter
$regfile = "attiny13.dat"
$crystal = 1200000shwstack = 8$swstack = 4$framesize = 4Dim U As Word
Config Adc = Single, Prescaler = AutoStart Adc
Config Portb = 1 'Output B.0
```

```
U = \text{Getadc}(3)If U < 400 Then Portb. 0 = 0If U > 600 Then Portb. 0 = 1 Waitms 1000
Loop
End
```
### **Dreiphasen-Blinklicht ATiny13**

```
'Dreiphasen-Blinker 1500ms, 0,67 Hz
$regfile = "attiny13.dat"
$crystal = 1200000$hwstack = 8
$swstack = 4$framesize = 4Config Portb = Output
Do
  Portb.0 = 1 Waitms 250
  Portb.3 = \theta Waitms 250
  Portb.4 = 1 Waitms 250
  Portb.\theta = 0 Waitms 250
  Portb.3 = 1 Waitms 250
  Portb. 4 = 0 Waitms 250
Loop
End
```
From:

<https://www.modellbahn-doku.de/> - **Dokumentation und Wiki der Modellbahn-Anlage.de**

Permanent link: **<https://www.modellbahn-doku.de/elektronik/mini-programme-fuer-attiny13>**

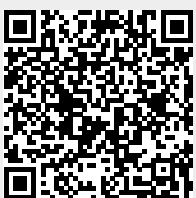

Last update: **03.07.2023 23:32**